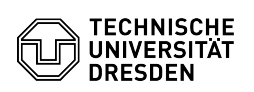

## Eduroam Einrichtung unter Windows 10

03.07.2024 11:27:35

## **FAQ-Artikel-Ausdruck**

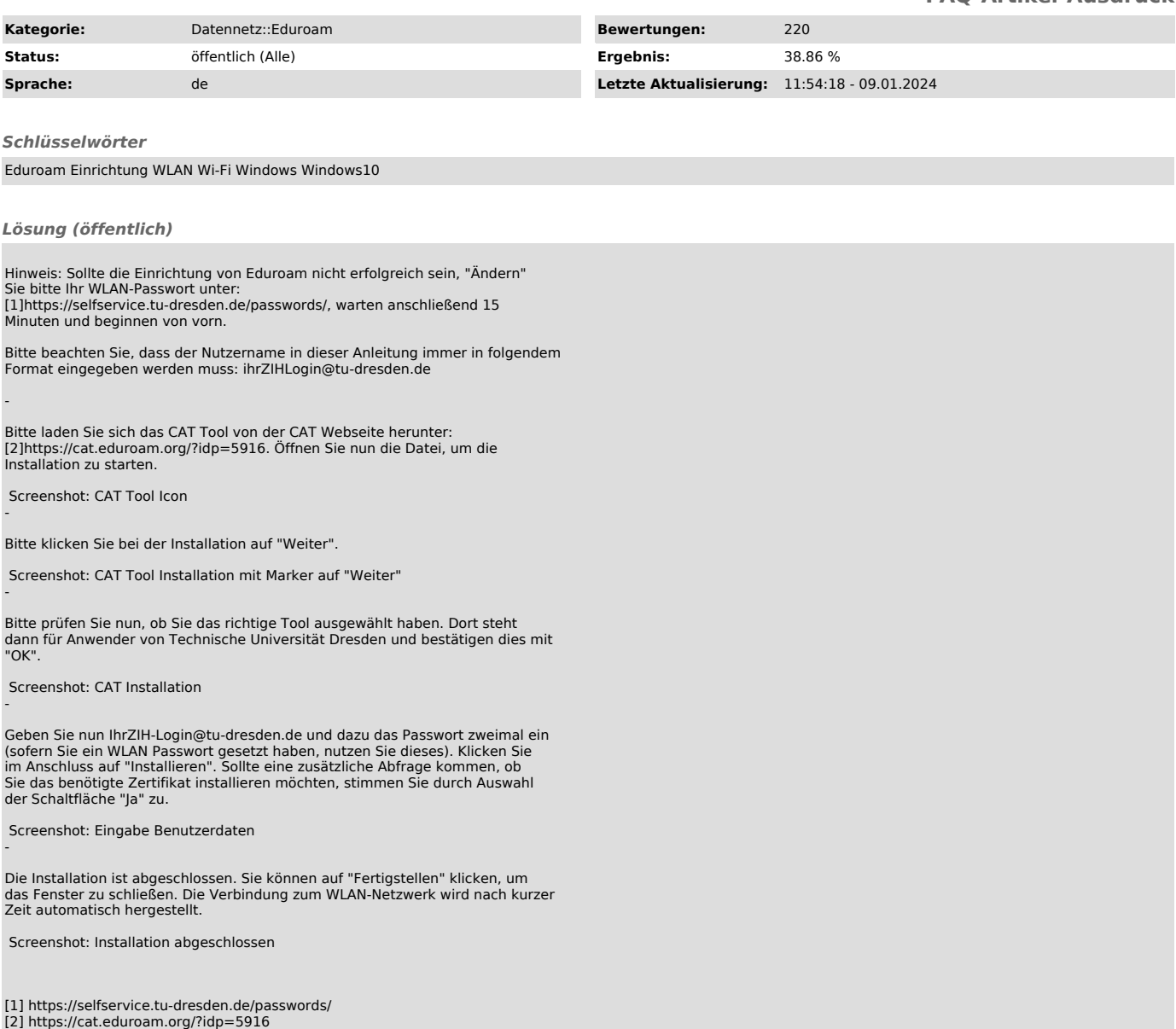